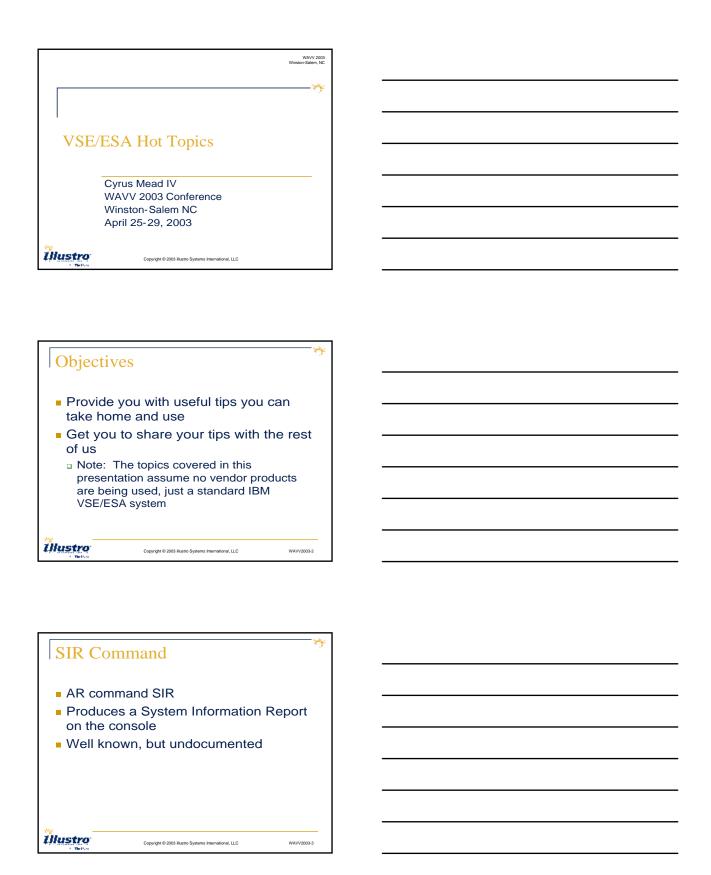

## SIR Command Output sir AR 0015 CPUID = 0000000174900000 AR 0015 PROC-MODE = ESA IPL(250) 14:05:40 03/20/2003 AR 0015 SYSTEM = VSE/ESA 2.6.0 GA 10/29/2001 AR 0015 VSE/AF 6.6.0 GA-LEVEL 10/15/2001 AR 0015 VSE/POWER 6.6.0 DY-BASE 09/19/2001 AR 0015 IPL-PROC = \$IPLESA JCL-PROC = \$\$JCL AR 0015 SUPVR = \$\$A\$SUPX TURBO-DISPATCHER (30) ACTIVE AR 0015 SEC. MGR. = BASIC SECURITY = ONLINE AR 0015 SEC. MGR. = BASIC SECURITY = ONLINE AR 0015 CPU-ADDR. = 0000(IPL) ACTIVE AR 0015 ACTIVE = 0011:17:05.774 WAIT = 0695:09:07.051

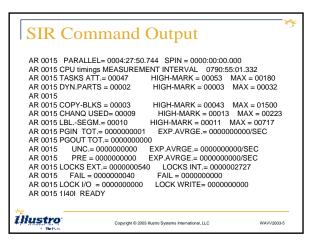

# SIR COMMAND What else will it do? Actually, quite a bit. Find out with the command SIR?

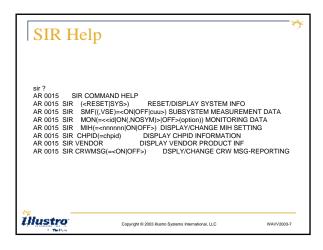

### SIR COMMAND SIR SYS displays current counters and SIR RESET resets them SIR SMF, when on displays I/O statistics SIR MON when activated produces SVC statistics SIR MIH displays current setting for If can be used to set it ON or OFF and to change the interval. Illustro

Copyright © 2003 illustro Systems International, LLC

### SIR COMMAND SIR CHPID sounds useful but I haven't tested it (no CHPIDs) SIR VENDOR lists vendor products (including IBM) which are registered and any exits in use SIR CRWMSG enables or disables channel reporting messages Illustro Copyright © 2003 illustro Systems International, LLC

## SIR Command So the SIR command actually allows access to quite a bit of performance related information. But before you start depending on it, reflect that SIR is somewhat undocumented and therefore subject to change

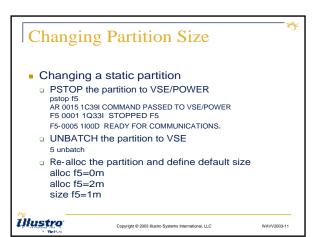

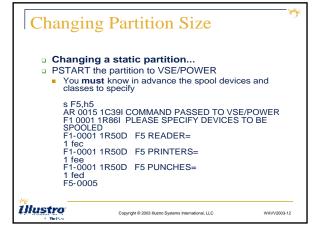

### **Changing Partition Size** Changing a static partition... Assign system logical units in the partition 5 assgn syslst,fee F5-0005 5 assgn syspch,fed F5-0005 5 assgn sysrdr,fec F5-0005 Illustro Copyright © 2003 illustro Systems International, LLC Changing Partition Size... Changing a static partition... Re-establish standard assigns, labels etc 5 exec proc=\$\$jcl 75 0005 // JOB STARTF5 DATE 04/22/2003, CLOCK 12/10/22 F5 0005 1N90I EOP WAS FORCED BY EOJ F5 0005 EOP \$5JCL F5-0005 EOJ STARTF5 DATE 04/22/2003, CLOCK 12/10/24, DURATION You are done! Tedious, wasn't it! Illustro **Changing Partition Size** Automating the process for a static partition Put a job out in the POWER/VSE RDR queue to perform all the above commands with DTRATTN i.e. \* \$\$ JOB JNM=ALLOCF4.DISP=H,CLASS=6 // JOB ALLOCF5 // EXEC DTRATTN,PARM='PSTOP F5' // EXEC DTRATTN,PARM='5 UNBATCH' etc. etc. \* \$\$ EOJ Illustro Copyright © 2003 illustro Systems International, LLC

## Changing Partition Size... Changing a dynamic partition Using IUI, Update Dynamic Class Table with new data DTR\$DYNC or user-specified suffix Need to change Dynamic Space GETVIS value also? Load updated table pload dync AR 0015 1C39I COMMAND PASSED TO VSE/POWER F1 0001 1Q6AI —— ACTIVE DYNAMIC CLASS TABLE DTR\$DYNC. Z —— F1 0001 1Q6AI CLS STATE ACT/MAX ALLOC SIZE SP-GETV F1 0001 1Q6AI CLS STATE ACT/MAX ALLOC SIZE SP-GETV F1 0001 1Q6AI CLSS TABLE LOADED SUCCESSFULLY

## Changing Partition Size... Things to think about... The procedures for changing a static partition are tedious and error prone They are basically for emergency use only. Furthermore they are temporary unless you update the IPL procs In many cases it is easier to just IPL The procedures for changing a dynamic partition are easier and permanent

# Little known Autostart SET commands SET CONFIRM=power command Prevents processing of accidentally entered POWER commands For example: require confirm for "PEND" IQZ3D PROCESS PEND? CONFIRM WITH 'YES' ELSE 'NO' Copyright © 2003 flutto Systems International, LLC WAVV2000-18

### VSE/POWER Little known Autostart SET commands... □ SET IR33D=FLUSH|IGNORE IR333D is issued when incorrect JECL is submitted. The Operator must reenter the entire JECL card correctly (and he generally doesn't know what to enter) With FLUSH the entire job is flushed and put on hold. With IGNORE the card is bypassed Illustro Copyright © 2003 illustro Systems International, LLC WAVV2003-19 **VSE/POWER** Little known Autostart SET commands... SET NORUN=YES Prevents active jobs from running after a system failure. DISP is changed to X during autostart. Automatic PAUSE is issued for any static partition with a DISP X job. \* \$\$ JOB NORUN=IGN bypasses this for jobs that you always want to run after a failure, i.e. VTAM Illustro WAVV2003-20

### Little known Autostart SET commands... SET LONGCMD=power-command Keeps POWER from accepting short forms of selected commands which may be entered by mistake e.g. "L RDR,ALL" Multiple SET LONGCMDs may be specified. But short form commands can still be used by DTRATTN or other programs Copyright © 2003 Budger Systems International, LLC WM/V200321

# Little known Autostart SET commands... SET AUTONAME=FLUSH|HOLD Prevents jobs without valid \* \$\$ JOB or // JOB cards from running. They are probably seriously wrong anyway. FLUSH deletes the job HOLD leaves it in the RDR on hold Copyright © 2003 Blutto Systems International, LLC WANY2003-22

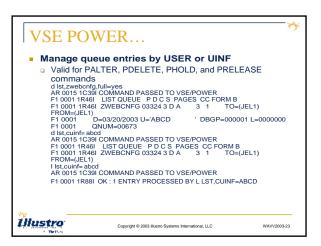

## Read-Only DASD volumes The supported way to do this is with ADD cuu,dev-type, SHR and the lock file This works fine, but can mean lots of I/Os against the lock file However there is another undocumented way to get the same result.

| Read-Only DASD Volumes                                                                                                    |  |
|----------------------------------------------------------------------------------------------------|--|
| <ul> <li>ADD cuu,dev-type,READ</li> <li>Prefixes a MODE SET to each CCW string to inhibit writes.</li> </ul>                   |  |
| <ul> <li>Overhead is quite low, but be aware that<br/>any program that tries to write on the<br/>volume will cancel</li> </ul> |  |
| Copyrigh © 2003 Blustro Systems International, LLC WAVV2003-25                                                                 |  |
| 1 Tellor                                                                                                    |  |
| Now It's Your TURN                                                                                                    |  |
| <ul> <li>Does anybody else have<br/>any tips they would like to</li> </ul>                                                     |  |
| contribute?                                                                                                    |  |
|                                                                                                    |  |
| Copyright © 2003 Bustro Systems International, LLC WAVV2003-26                                                                 |  |

| This document was creat<br>The unregistered version | red with Win2PDF ava<br>of Win2PDF is for eva | illable at http://www.c<br>aluation or non-comr | daneprairie.com.<br>nercial use only. |
|-----------------------------------------------------|-----------------------------------------------|-------------------------------------------------|---------------------------------------|
|                                                     |                                               |                                                 |                                       |